**How To Manually Set Ip Address On Xbox 360**>>>CLICK HERE<<<

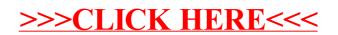